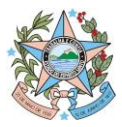

**Governo do Estado do Espírito Santo** Secretaria de Estado de Economia e Planejamento Subsecretaria de Estado de Orçamento

Nota Técnica nº 002/2023 - SUBEO/SEP (1ª Versão) Vitória, 06 de junho de 2023.

# **Assunto: Instrução para abertura de créditos adicionais enviados à SEP e controle da execução no âmbito do Orçamento de Investimento das Estatais Não Dependentes**

Considerando as previsões contidas na Lei Nº 11.677 de 2022 (LDO 2023); na Decreto Nº 5390- R, de 09/05/2023, que dispõe sobre os procedimentos a serem adotados pelas Estatais Não Dependentes para a abertura de créditos adicionais do Orçamento de Investimento (OI); e na Portaria Conjunta SEP/SEFAZ 009-R, de 17/05/2023, acerca dos prazos a serem cumpridos para controle da programação e execução do OI.

E tendo em vista que a Secretaria de Economia e Planejamento (SEP) é o órgão central do Sistema de Planejamento e Orçamento (SPO) do Estado e tem como um de seus objetivos o aperfeiçoamento da elaboração, execução e controle do OI.

A presente Nota Técnica (NT) foi desenvolvida pela Gerência Geral de Execução e Controle Orçamentário (GECOR) com o objetivo de orientar asreferidas estatais na abertura de processos de solicitação de alterações orçamentárias, além de dar as diretrizes para o controle da execução do orçamento.

A utilização desse instrumento como subsídio para instrução das solicitações encaminhadas à SEP é de suma importância para garantir maior celeridade e eficiência nos trâmites processuais, visando o atendimento às regras orçamentárias vigentes.

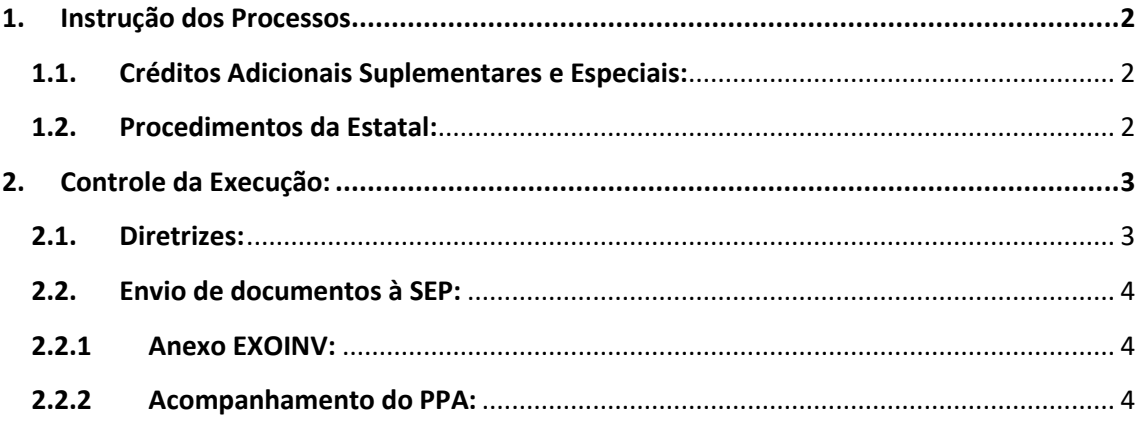

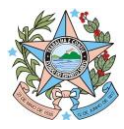

**Governo do Estado do Espírito Santo**

Secretaria de Estado de Economia e Planejamento Subsecretaria de Estado de Orçamento

## <span id="page-1-1"></span><span id="page-1-0"></span>**1. Instrução dos Processos**

### **1.1. Créditos Adicionais Suplementares e Especiais:**

Inicialmente, é importante fazer uma diferenciação entre os conceitos de crédito suplementar e especial, citados no art. 3º do Decreto Nº 5390-R. Os créditos **suplementares**são os destinados a reforçar a dotação orçamentária. Em termos simples, são acréscimos nas ações orçamentárias que já existem no orçamento da estatal, sendo o tipo mais comum e que o processo é mais simples, visto que a própria LOA já contém autorização limitada a 30% para a sua aprovação pelo próprio Executivo. Já os créditos **especiais** são os destinados a despesas para as quais **não** haja dotação orçamentária específica. Em outras palavras, são créditos adicionais para os casos não previstos inicialmente e que não se encaixam nas ações e/ou nas fontes existentes no orçamento.

# <span id="page-1-2"></span>**1.2. Procedimentos da Estatal:**

Entendida a diferença entre as espécies de crédito, cabe mencionar que o procedimento para envio à SEP, independentemente de seu tipo, é basicamente o mesmo, conforme apresentado a seguir. No entanto, nos termos do art. 8º, § 2º do Decreto Nº 5390-R, destaca-se que a área de controle deverá enviar, previamente, assim que identificar que a suplementação será necessária, um e-mail para **gecor@sep.es.gov.br** informando a necessidade de incremento em seu orçamento e o motivo que justificou a solicitação.

### **- Envio da solicitação à SEP:**

• A estatal demandante, por meio de **Ofício** enviado pelo seu **ordenador de despesa**, encaminhará ao **Gabinete do Secretário SEP** o documento constante no **Anexo I** do referido decreto, devidamente preenchido, para fins de instrução de processo de abertura do crédito adicional, conforme exemplo a seguir:

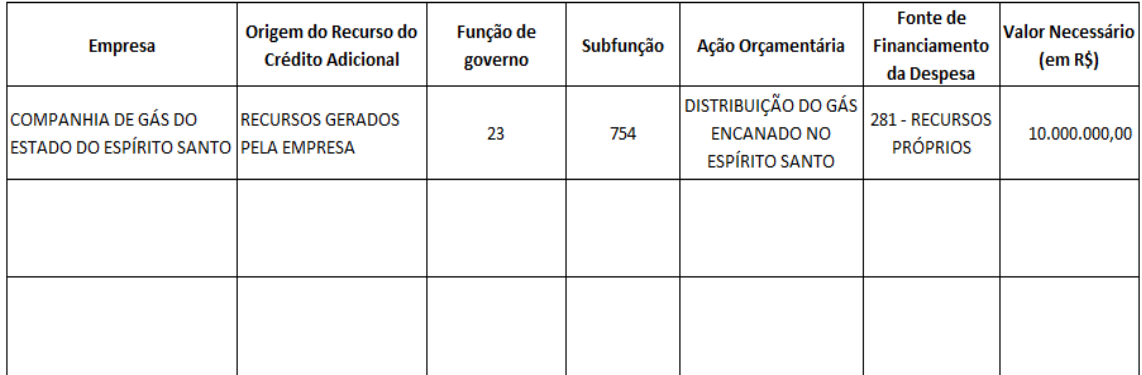

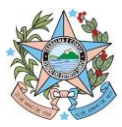

**Governo do Estado do Espírito Santo** Secretaria de Estado de Economia e Planejamento Subsecretaria de Estado de Orçamento

Nesse contexto, destacam-se os seguintes pontos:

- Conforme Art. 6º. § 2º do referido Decreto Nº 5390-R, as possíveis **origens do recurso do crédito adicional** são as seguintes: provenientes de recursos gerados pela empresa; recursos oriundos de aumento de capital realizados pelo Estado; recursos oriundos de operações de crédito; os resultantes de anulação parcial ou total de dotações orçamentárias ou de créditos adicionais autorizados em Lei; e outras origens;
- Os pedidos de crédito cuja origem do recurso do crédito adicional for proveniente de aumentos de capital realizados pelo Estado deverão ser encaminhados junto com a autorização do ordenador de despesa da Secretaria de Estado a que se vincula a Estatal;
- Os pedidos de crédito cuja origem do recurso seja proveniente de anulação parcial ou total de dotações orçamentárias ou de créditos adicionais devem conter justificativas adicionais, no escopo do Ofício, de que o pedido de abertura não implicará em pedido futuro de suplementação na ação que teve suas dotações anuladas;
- A **fonte de financiamento da despesa**, conforme normas orçamentárias vigentes, podem ser as seguintes: 1280 – Aumento do Patrimônio Líquido das Empresas; 1281 – Recursos Próprios; 1282 – Operações de Crédito Internas; e 1283 – Operações de Crédito Externas;
- O **Valor Necessário** é o valor que, conforme estimativa da estatal, será necessário para acrescer em determinada ação orçamentária prevista como dotação orçamentária da estatal na LOA.

# <span id="page-2-1"></span><span id="page-2-0"></span>**2. Controle da Execução:**

### **2.1. Diretrizes:**

As estatais possuem total liberdade para implementar as medidas preventivas de controle de execução do OI citadas na LDO e no Decreto de regulamenta o tema (Ex: práticas de gestão, sistema próprio, planilhas etc.). No entanto, existem algumas diretrizes que devem ser seguidas:

- As medidas de controle devem ser permanentes e, portanto, sempre que o seu responsável estiver afastado (Ex: férias), algum suplente deverá substituí-lo;
- O acompanhamento deve ser concomitante à realização da despesa de investimentos, de modo que não haja incoerência ou descompasso com a realidade, bem como deve

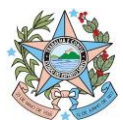

**Governo do Estado do Espírito Santo**

Secretaria de Estado de Economia e Planejamento Subsecretaria de Estado de Orçamento

haver coerência entre a despesa de investimento acompanhada com os lançamentos contábeis da estatal (Ex: deve haver coerência entre a despesa realizada acompanhada pelo responsável do orçamento e a variação de imobilizado/intangível de um exercício para o outro);

• Observar o dispositivo que veda que a despesa realizada esteja maior que a disponibilidade orçamentária disponível.

# <span id="page-3-0"></span>**2.2. Envio de documentos à SEP:**

# <span id="page-3-1"></span>**2.2.1 Anexo EXOINV:**

Trata-se de uma planilha sintética da execução orçamentária do OI que serve de insumo para a Prestação de Contas Anual do Governador do Espírito Santo, conforme Anexo II citado no Decreto Nº 5390-R. Em resumo, após o recebimento da planilha enviada pela SEP com as informações iniciais constantes na LOA do exercício, a estatal fará o acompanhamento da execução de seu orçamento e enviará, mensalmente, **até o dia 15 de cada mês**, o referido documento para **gecor@sep.es.gov.br**. Conforme as colunas presentes na planilha, nele devem constar tanto o valor executado de despesas com investimento até o final do mês anterior, quanto as despesas contratadas e a contratar que se pretende executar no exercício, no campo "Investimentos Contratados – Parcelas a vencer até 31/12/2023".

No que se refere à consolidação anual (ou seja, com os dados até 31/12), ela deverá ser enviada até o dia **10/02** do exercício seguinte.

# <span id="page-3-2"></span>**2.2.2 Acompanhamento do PPA:**

Os responsáveis pelo controle do orçamento de investimento das estatais deverão informar à SEP o resultado alcançado pelos programas previstos no Plano Plurianual (**PPA 2020-2023**), bem como a descrição da situação e do atingimento das finalidades das ações e a indicação das metas físicas e financeiras para fins de encerramento do exercício de 2023, até o dia **29 de janeiro de 2024**. Tal acompanhamento é realizado por meio do **SIGEFES** (Sistema Integrado de Gestão das Finanças Públicas do Espírito Santo), conforme Nota Técnica nº 003/2021 – SUBEO/SEP (2ª Versão), disponível no site da SEP (planejamento.es.gov.br/GrupodeArquivos/legislacao-2).

### **À consideração superior.**

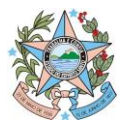

#### **Governo do Estado do Espírito Santo**

Secretaria de Estado de Economia e Planejamento Subsecretaria de Estado de Orçamento

**Felipe dos Anjos Vieira Ferreira** Consultor do Tesouro Estadual

**Marina Miranda Marques** Gerente Geral de Execução e Controle Orçamentário

## **De acordo.**

Disponibilizar este Manual no "site" da Secretaria de Estado de Economia e Planejamento e dar ciência, por Comunica, aos órgãos e entidades do Estado.

### **Juliani Nunes Campos Johanson**

Subsecretária de Orçamento